$\sum_{8\text{-bit Microcontrollers}}$ 

**AVR32** 32-bit Microcontrollers and Application Processors

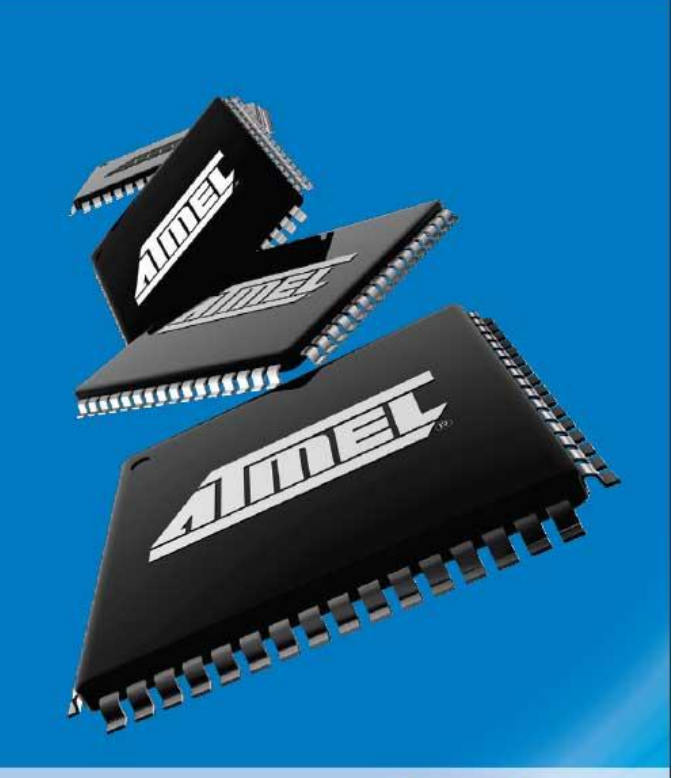

**A Introduction to AVR Assembly Language Programming II** February 2009

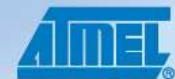

Everywhere You Are®

## **CONTENTS**

<span id="page-1-0"></span>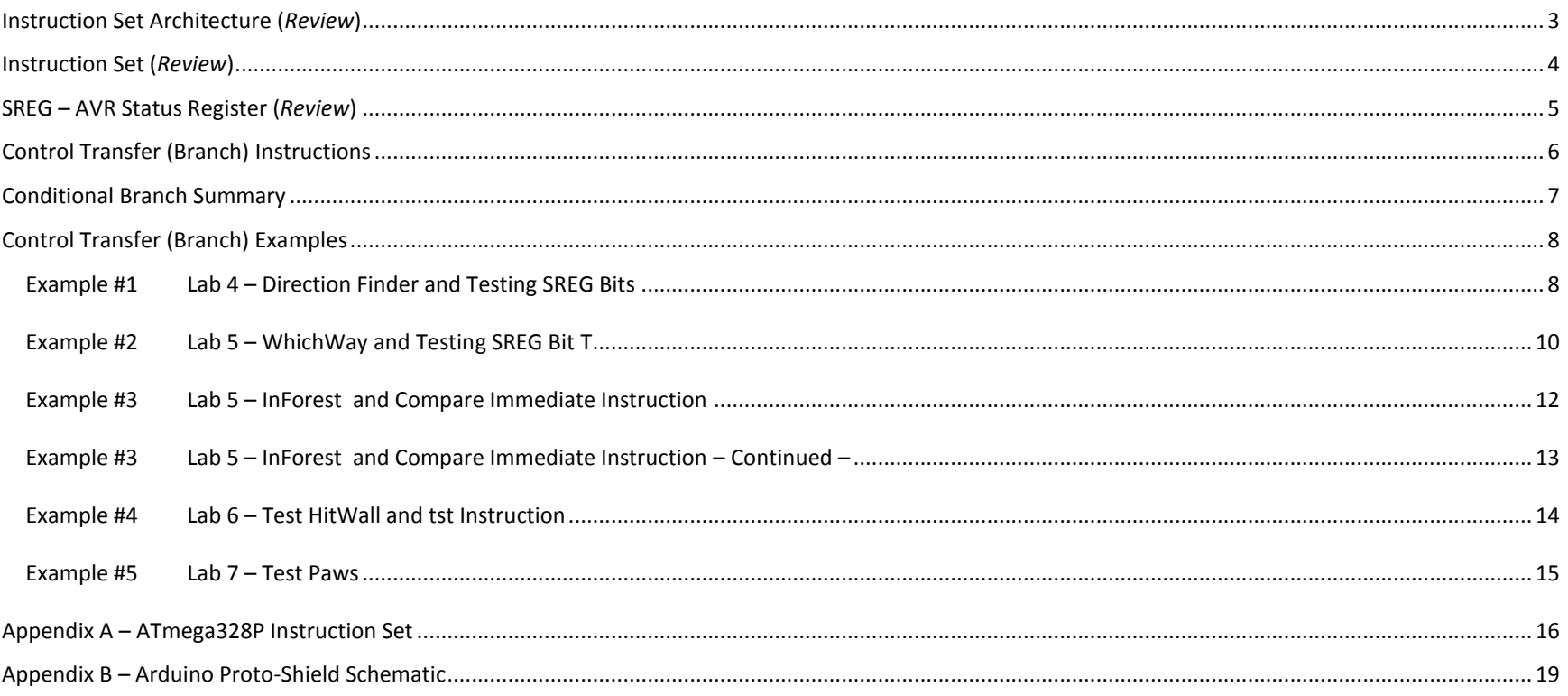

### INSTRUCTION SET ARCHITECTURE (*REVIEW*)

The *Instruction Set Architecture* (ISA) of a microprocessor includes all the registers that are accessible to the programmer. In other words, registers that can be modified by the *instruction set* of the processor. With respect to the AVR CPU illustrated in Figure 2-2, these ISA registers include the 32 x 8-bit general purpose resisters, status resister (SREG), the stack pointer (SP), and the program counter (PC).

Data Transfer instructions are used to load and store data to the General Purpose Registers, also known as the *Register File*. Exceptions are the push and pop instructions which modify the Stack Pointer. By definition these instructions do not modify the status register (SREG).

Arithmetic and Logic Instructions plus Bit and Bit-Test Instructions use the ALU to operate on the data contained in the general purpose registers. Flags contained in the status register (SREG) provide important information concerning the results of these operations. For example, if you are adding two signed numbers together, you will want to know if the answer is correct. The state of the overflow flag (OV) bit within SREG gives you the answer to this question (1 = error, 0 no error).

As the AVR processor fetches and executes instructions it automatically increments the program counter (PC) so it always points at the **next instruction to be executed**. Control Transfer Instructions allow you to change the contents of the PC either conditionally or unconditionally. Continuing our example if an error results from adding two signed numbers together we may want to conditionally  $(OV = 1)$  branch to an error handling routine.

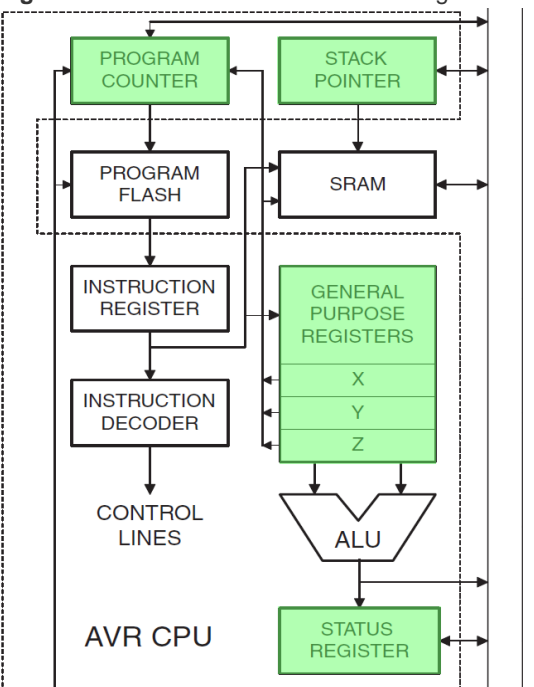

 $\overline{a}$ 

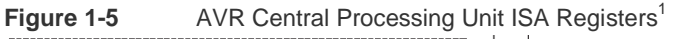

<sup>1</sup> Source: ATmega16 Data Sheet [http://www.atmel.com/dyn/resources/prod\\_documents/2466s.pdf page 3](http://www.atmel.com/dyn/resources/prod_documents/2466s.pdf%20page%203)

## INSTRUCTION SET (*REVIEW*)

<span id="page-3-0"></span>The *Instruction Set* of our AVR processor can be functionally divided (or classified) into the following parts:

- Data Transfer Instructions
- Arithmetic and Logic Instructions
- Bit and Bit-Test Instructions
- Control Transfer (Branch) Instructions
- MCU Control Instructions

#### <span id="page-4-0"></span>**Bit**  $\overline{7}$ 6 5  $\overline{4}$ 3  $\overline{2}$  $\mathbf{1}$  $\Omega$  $\overline{\mathbf{H}}$  $\overline{\mathsf{v}}$ **SREG** 0x3F (0x5F) T  $\overline{\mathbf{s}}$  $\overline{\mathsf{N}}$  $\overline{z}$  $\overline{\mathbf{c}}$ п  $R/W$ Read/Write  $R/W$  $R/W$ R/W  $R/W$  $R/W$  $R/W$  $R/W$ **Initial Value** 0  $\mathbf 0$  $\mathbf 0$  $\overline{0}$  $\mathbf 0$ 0  $\bf{0}$ 0

# SREG – AVR STATUS REGISTER<sup>2</sup> (*REVIEW*)

#### **Non ALU**

#### • **Bit 7 – I: Global Interrupt Enable**

The Global Interrupt Enable bit must be set for the interrupts to be enabled. The individual interrupt enable control is then performed in separate control registers. The I-bit is cleared by hardware after an interrupt has occurred, and is set by the reti instruction. The I-bit can also be set and cleared by the application with the sei and cli instructions.

#### • **Bit 6 – T: Bit Copy Storage**

The Bit Copy instructions bld (Bit LoaD) and bst (Bit STore) use the T-bit as source or destination. A bit from a register can be copied into T ( $R_b \rightarrow T$ ) by the bst instruction, and a bit in T can be copied into a bit in a register  $(T \to R_b)$  by the bld instruction.

#### **ALU**

#### **Signed two's complement arithmetic**

• **Bit 4 – S: Sign Bit, S = N**  $\overline{+}$ **) V** 

Bit set if answer is negative with no errors or if both numbers were negative and error occurred, zero otherwise.

• **Bit 3 – V: Two's Complement Overflow Flag**

Bit set if error occurred as the result of an arithmetic operation, zero otherwise.

• **Bit 2 – N: Negative Flag** Bit set if result is negative, zero otherwise.

#### **Unsigned arithmetic**

• **Bit 5 – H: Half Carry Flag**

Carry from least significant nibble to most significant nibble. Half Carry is useful in BCD arithmetic.

• **Bit 0 – C: Carry Flag**

The Carry Flag C indicates a carry in an arithmetic operation. Bit set if error occurred as the result of an unsigned arithmetic operation, zero otherwise.

#### **Arithmetic and Logical**

• **Bit 1 – Z: Zero Flag**

 $\overline{a}$ 

The Zero Flag Z indicates a zero result in an arithmetic or logic operation.

<sup>2</sup> Source: ATmega328P Data Sheet [http://www.atmel.com/dyn/resources/prod\\_documents/8161S.pdf](http://www.atmel.com/dyn/resources/prod_documents/8161S.pdf) Section 6.3 Status Register

### CONTROL TRANSFER (BRANCH) INSTRUCTIONS

<span id="page-5-0"></span>Compare and Test cp, cpc, cpi, tst, bst Unconditional o Relative (1) rimp, rcall o Direct jmp, call o Indirect ijmp, icall

o Subr. & Inter. Return ret, reti

### Conditional

- $\circ$  Branch if (2) ...
	- SREG Flag bit is clear (br*Flag*c) or set (br*Flag*s) by name (I, **T**, **H**, S, **V**, N, Z, **C**) or bit (brbc, brbs).
	- These SREG flag bits (I, T, H, **S**, V, **N**, **Z**, **C**) use more descriptive mnemonics.
		- $\checkmark$  Branch if equal (breq) or not equal (brne) test the Z flag.
		- $\checkmark$  Unsigned arithmetic branch if plus (brpl) or minus (brmi) test the N flag, while branch if same or higher (brsh) or lower ( $brdo$ ), test the C flag and are equivalent to  $brec$  and  $brcs$  respectively.
		- $\checkmark$  Signed 2's complement arithmetic branch if number is less than zero (brlt) or greater than or equal to zero (brge) test the S flag
- o Skip if …
	- Bit (b) in a register is clear (sbrc) or set (sbrs).
	- Bit (b) in I/O register is clear (sbic) or set (sbis). Limited to I/O addresses 0-31

Note:

- 1. Branch relative to PC + (-  $2^{k-1} \Leftrightarrow 2^{k-1}$  1, where k = 12) + 1  $\Leftrightarrow$  PC-2047 to PC+2048, within 16 K word address space of ATmega328P
- 2. All branch relative to PC +  $(-2^{k-1} \Leftrightarrow 2^{k-1} 1)$ , where k = 7) + 1  $\Rightarrow$  PC-64 to PC+63, within 16 K word address space of ATmega328P

<span id="page-6-0"></span>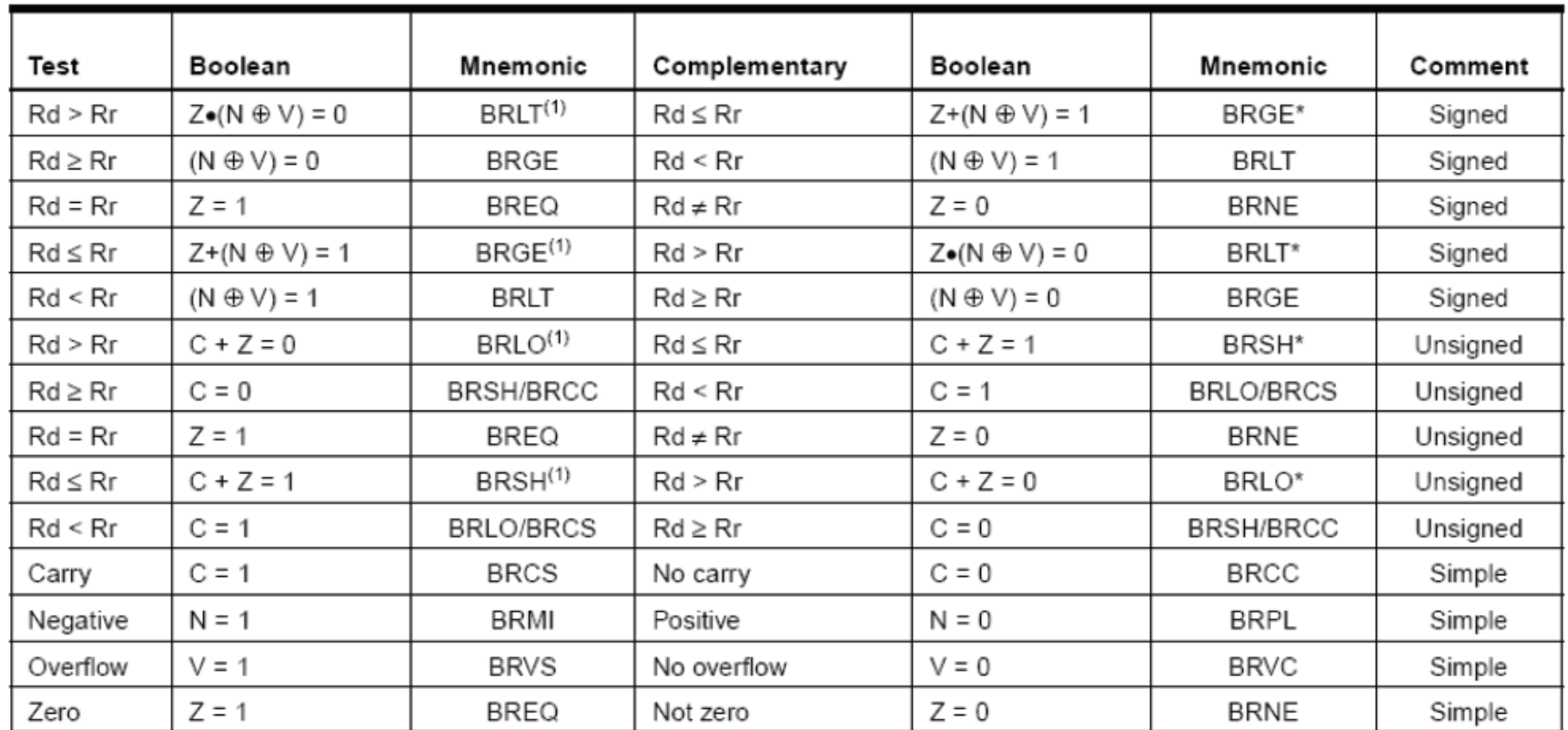

### CONDITIONAL BRANCH SUMMARY

1. Interchange Rd and Rr in the operation before the test, i.e., CP Rd, Rr  $\rightarrow$  CP Rr, Rd Note:

Source: [http://www.atmel.com/dyn/resources/prod\\_documents/doc0856.pdf page 10](http://www.atmel.com/dyn/resources/prod_documents/doc0856.pdf%20page%2010) <http://apachepersonal.miun.se/~mathje/ET014G/Lectures/F3-AVR.pdf>

### CONTROL TRANSFER (BRANCH) EXAMPLES

### <span id="page-7-1"></span><span id="page-7-0"></span>**EXAMPLE #1 LAB 4 – DIRECTION FINDER AND TESTING SREG BITS**

Design a digital circuit with two (2) switches that will turn on one of the rooms 4 LED segments indicating the direction you want your bear to walk.

|           |                             |            | Inputs |       | Outputs            |                   |     |     |
|-----------|-----------------------------|------------|--------|-------|--------------------|-------------------|-----|-----|
| Direction | $\mathbb{S}\,\mathbb{U}\,1$ | SWO        | dir.1  | dir.0 |                    | Direction Segment |     |     |
|           |                             |            |        |       | $ON = 1$ , OFF = 0 |                   |     |     |
|           |                             |            |        |       | LDa                | LDb               | LDf | LDa |
| South     | D UN                        | <b>DWN</b> | n      | n     |                    | n                 |     | Ω   |
| East      | <b>DIM</b>                  | UP         | ο      |       | ο                  |                   |     | ο   |
| West      | UP                          | <b>DUN</b> |        | ο     | ο                  | n                 |     | ο   |
| North     | UP                          | UP         |        |       | n                  | n                 | n   |     |

Table 4.5 Direction to Segment Conversion Table

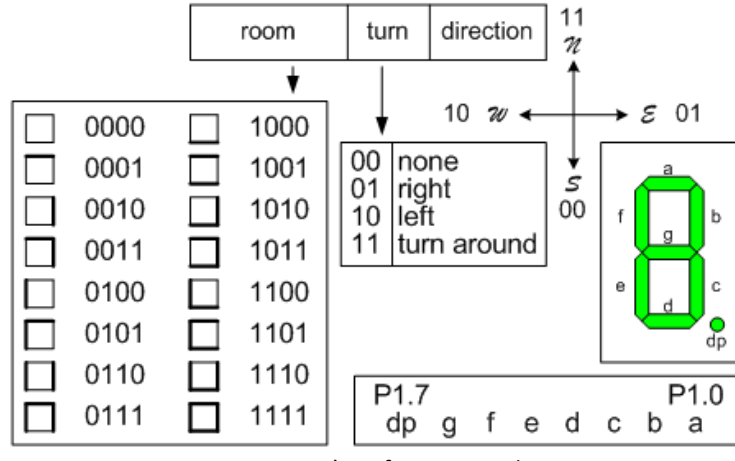

Figure 5.2 Programmer's Reference Card

```
; --------------------------
; -- I Know the Way to Go --
; Called from main program
; Input: dir bits 1 and 0 Outputs: spi7SEG register bits seg g, seg f, seg b, seg a
; No other registers or status register flags are modified by this Subroutine
knowWay:
   push reg_F
   in reg_F,SREG
   push work0
   push reg_A
   push reg_B
   lds work0,dir // move direction bits into a working register
   // facing east (segment b)
   bst work0,0 // store r19 bit 0 into T
  bld reg B, 0 // load r16 bit 0 from T
   bst work0,1 // store r19 bit 1 into T
  bld reg A, 0 // load r17 bit 0 from T
  com reg^A // B = /A * B
  and regB,reg A
  bst reg B,0 // store r16 bit 0 into T
  bld spi7SEG, seg b // load r8 bit 1 from T
   your direction code (circuit schematic) from this lab goes here
   pop reg_B
   pop reg_A
   pop work0
  out SREG, reg F
   pop reg_F
   ret
```
### <span id="page-9-0"></span>**EXAMPLE #2 LAB 5 – WHICHWAY AND TESTING SREG BIT T**

Using switches 3 and 2, located on Port C pins 3 and 2 respectively, input an action you want the bear to take. The three possible actions are do nothing, turnLeft, turnRight, and turnAround. Write a subroutine named WhichWay to take the correct action as defined by the following table.

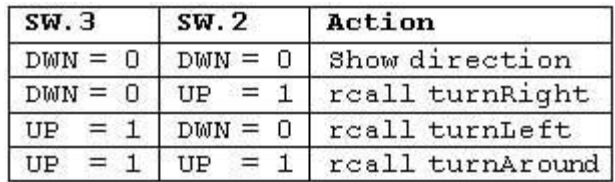

Table 5.2 Truth Table of Turn Indicators

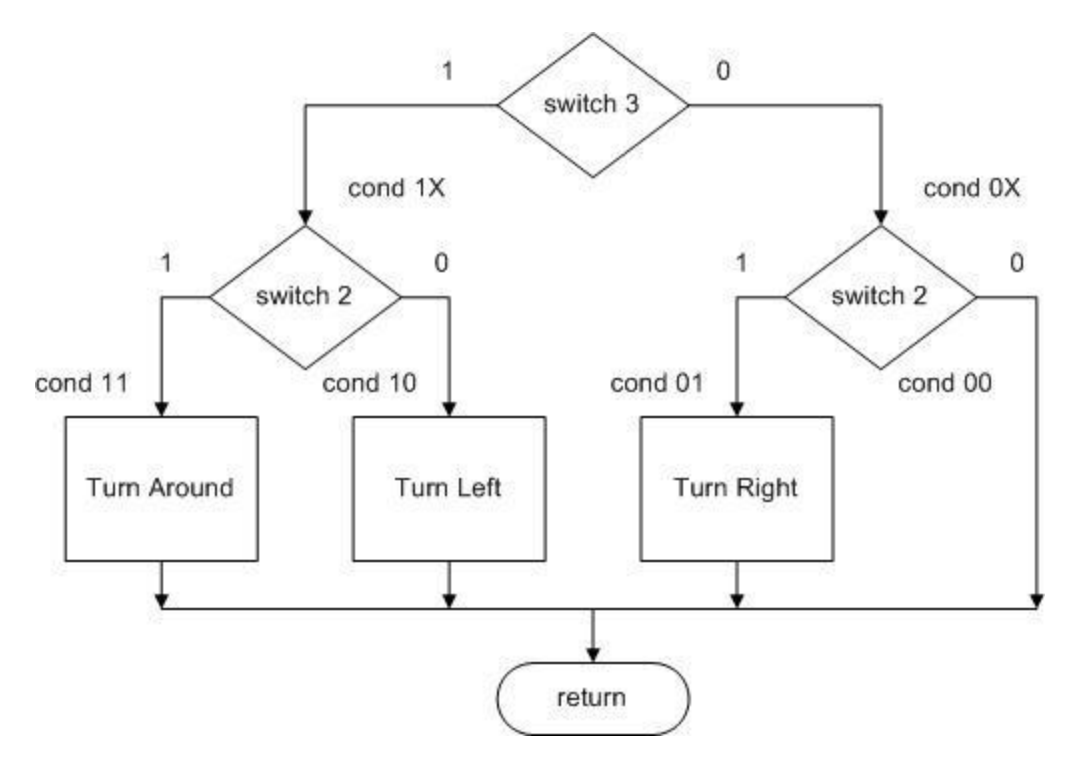

```
; --------------------------
; --- Which Way Do I Go? ---
; Called from main program
; Input: dir.1, dir.0 Outputs: dir.1, dir0
; No registers or flags are modified by this subroutine
whichWay:
   push reg_F
  in reg F, SREG
   push switch
   in switch, PINC // input port C pins (0x06) into register r7 
   bst switch, 3 // store switch bit 3 into T
   brts cond_1X // branch if T is set
   bst switch, 2 // store switch bit 2 into T
  brts cond 01 // branch if T is set
cond_00:
   rjmp whichEnd
cond_01:
   rcall turnRight
   rjmp whichEnd
cond_1X:
   // branch based on the state of switch bit 2
 :
cond_10:
   :
cond_11:
   :
whichEnd:
   pop switch
   out SREG, reg_F
   pop reg_F
   ret
```
### <span id="page-11-0"></span>**EXAMPLE #3 LAB 5 – INFOREST AND COMPARE IMMEDIATE INSTRUCTION**

In this part of the lab you will write the inForest routine and learn more about the AVR Studio Simulator/Debugger. The inForest subroutine tells us if the bear is in the forest (i.e., has found his way out of the maze). The subroutine accomplishes this by checking the row the bear is currently in. The rows and columns of the maze are numbered from 0 to 19 (13h) starting in the upper left hand corner. When the bear has found his way out of the maze he is in row minus one (-1). The subroutine is to return true (r25:r24 != 0) if the bear is in the forest and false (r25:r24 == 0) otherwise. The register pair r25:r24 is where C++ looks for return values for the BYTE data type.

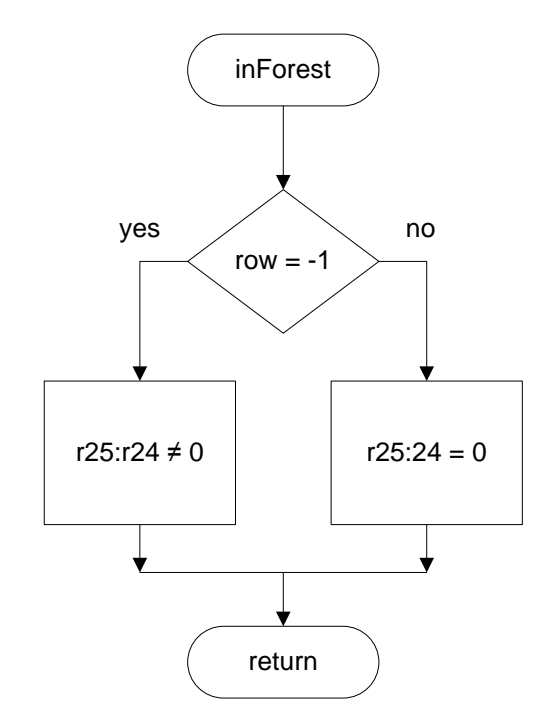

<span id="page-12-0"></span>**EXAMPLE #3 LAB 5 – INFOREST AND COMPARE IMMEDIATE INSTRUCTION – CONTINUED –**

```
; --------------------------
; ------- In Forest --------
; Called from whichWay subroutine
; Input: row Outputs: C++ return register (r24)
; No others registers or flags are modified by this subroutine
inForest: 
  push reg F // push any flags or registers modified
   in reg_F,SREG
   push work0
   lds work0,row
   test if bear is in the forest
endForest:
   clr r25 // zero extend
   pop work0 // pop any flags or registers placed on the 
stack
  out SREG, reg F
   pop reg_F
   ret
```
### <span id="page-13-0"></span>**EXAMPLE #4 LAB 6 – TEST HITWALL AND TST INSTRUCTION**

To find out if pseudo-instruction hitwall works, write a subroutine named testHitWall. HitWall returns a non-zero value in register pair r25:24 if the answer is no and zero if the answer is yes. Send the yes/no answer to the question to two of the discrete LEDs on the Arduino Proto-Shield.

```
; --------------------------
; ------ Test hitWall ------
; Called from main program
; Input: none Outputs: spiLEDs bits 1 and 0
; No other registers or flags are modified by this subroutine
testHitWall:
   push reg_F
   in reg_F,SREG
   push work0
   rcall hitWall
   mov work0, spiLEDS
   tst cppReg
   breq noWall
   sbr work0,0b00000010 // immediate instructions must use r16 to r31
   cbr work0,0b00000001
   rjmp overTheWall
noWall:
   sbr work0,0b00000001
   cbr work0,0b00000010
overTheWall:
   mov spiLEDS,work0
   pop work0
  out SREG, reg F
   pop reg_F
   ret
```
### <span id="page-14-0"></span>**EXAMPLE #5 LAB 7 – TEST PAWS**

Using the code from the previous example, write a new test code sequence in your whichWay subroutine to find out if pseudo-instructions rightPaw and leftPaw work. These pseudo-instructions return a non-zero value in register pair r25:24 if the answer is no and zero if the answer is yes. Send the yes/no answer to the question to two of the discrete LEDs on the Arduino Proto-Shield.

```
; - Test left & right paw --
; Lab 7
; Called from whichWay program
; Input: none Outputs: spiLEDs bits 5 and 4 (left), 3 and 2 (right)
; No other registers or flags are modified by this subroutine
; --------------------------
testPaws:
   push reg_F
   in reg_F,SREG
  push work0
   rcall leftPaw
   mov work0, spiLEDS
   tst cppReg // cppReg & cppReg
   breq noLeftWall
   sbr work0,0b00100000 // immediate instructions must use r16 to r31
   cbr work0,0b00010000
   rjmp overTheLeftWall
noLeftWall:
   sbr work0,0b00010000
   cbr work0,0b00100000
overTheLeftWall:
   rcall rightPaw
   tst cppReg // cppReg & cppReg
   breq noRightWall
   sbr work0,0b00001000 // immediate instructions must use r16 to r31
   cbr work0,0b00000100
   rjmp overTheRightWall
noRightWall:
   sbr work0,0b00000100
   cbr work0,0b00001000
overTheRightWall:
   mov spiLEDS,work0
   pop work0
  out SREG, reg F
   pop reg_F
    ret
```
# **APPENDIX A - ATMEGA328P INSTRUCTION SET**<sup>3</sup>

<span id="page-15-0"></span>

| <b>Mnemonics</b>                                                                                                    | <b>Operands</b>                          | <b>Description</b>                                         | <b>Operation</b>                                                                             | <b>Flags</b>  | #Clocks              |
|----------------------------------------------------------------------------------------------------|------------------------------------------|------------------------------------------------------------|----------------------------------------------------------------------------------------------|---------------|----------------------|
|                                                                                                    | <b>ARITHMETIC AND LOGIC INSTRUCTIONS</b> |                                                            |                                                                                              |               |                      |
| <b>ADD</b>                                                                                                    | Rd, Rr                                   | <b>Add two Registers</b>                                   | $Rd \leftarrow Rd + Rr$                                                                      | Z,C,N,V,H     | и                    |
| <b>ADC</b>                                                                                                    | Rd, Rr                                   | Add with Carry two Registers                               | $Rd \leftarrow Rd + Rr + C$                                                                  | Z.C.N.V.H     | ł                    |
| <b>ADIW</b>                                                                                                    | <b>RdI,K</b>                             | Add Immediate to Word                                      | Rdh:Rdl ← Rdh:Rdl + K                                                                        | Z,C,N,V,S     | $\overline{2}$       |
| <b>SUB</b>                                                                                                    | Rd, Rr                                   | <b>Subtract two Registers</b>                              | $Rd \leftarrow Rd - Rr$                                                                      | Z,C,N,V,H     | 1                    |
| <b>SUBI</b>                                                                                                    | Rd, K                                    | <b>Subtract Constant from Register</b>                     | $Rd \leftarrow Rd - K$                                                                       | Z,C,N,V,H     | $\overline{1}$       |
| <b>SBC</b>                                                                                                    | Rd, Rr                                   | Subtract with Carry two Registers                          | $Rd \leftarrow Rd - Rr - C$                                                                  | Z.C.N.V.H     | Ŧ                    |
| <b>SBCI</b>                                                                                                    | Rd, K                                    | Subtract with Carry Constant from Reg.                     | $Rd \leftarrow Rd - K - C$                                                                   | Z.C.N.V.H     | ł                    |
| <b>SBIW</b>                                                                                                    | Rdl,K                                    | Subtract Immediate from Word                               | Rdh:Rdl ← Rdh:Rdl - K                                                                        | Z.C.N.V.S     | $\overline{2}$       |
| <b>AND</b>                                                                                                    |                                          |                                                            | $Rd \leftarrow Rd \cdot Rr$                                                                  |               | 4                    |
|                                                                                                    | Rd, Rr                                   | <b>Logical AND Registers</b>                               |                                                                                              | Z,N,V         |                      |
| <b>ANDI</b>                                                                                                    | Rd, K                                    | Logical AND Register and Constant                          | $Rd \leftarrow Rd \cdot K$                                                                   | Z.N.V         | 1                    |
| OR                                                                                                    | Rd, Rr                                   | <b>Logical OR Registers</b>                                | Rd ← Rd v Rr                                                                                 | Z,N,V         | ł                    |
| ORI                                                                                                    | Rd, K                                    | <b>Logical OR Register and Constant</b>                    | $Rd \leftarrow Rd$ v K                                                                       | Z,N,V         | 1                    |
| EOR                                                                                                    | Rd, Rr                                   | <b>Exclusive OR Registers</b>                              | $Rd \leftarrow Rd \oplus Rr$                                                                 | Z,N,V         | Ŧ                    |
| <b>COM</b>                                                                                                    | Rd                                       | One's Complement                                           | $Rd \leftarrow 0xFF - Rd$                                                                    | Z.C.N.V       | 1                    |
| <b>NEG</b>                                                                                                    | Rd                                       | <b>Two's Complement</b>                                    | $Rd \leftarrow 0x00 - Rd$                                                                    | Z,C,N,V,H     | 1                    |
| <b>SBR</b>                                                                                                    | Rd,K                                     | Set Bit(s) in Register                                     | $Rd \leftarrow Rd v K$                                                                       | Z.N.V         | 1                    |
| CBR                                                                                                    | Rd.K                                     | Clear Bit(s) in Register                                   | $Rd \leftarrow Rd \bullet (0xFF - K)$                                                        | Z.N.V         | ł                    |
| <b>INC</b>                                                                                                    | Rd                                       | Increment                                                  | $Rd \leftarrow Rd + 1$                                                                       | Z.N.V         | 1                    |
| <b>DEC</b>                                                                                                    | Rd                                       | Decrement                                                  | $Rd \leftarrow Rd - 1$                                                                       | Z,N,V         | 1                    |
| <b>TST</b>                                                                                                    | Rd                                       | <b>Test for Zero or Minus</b>                              | $Rd \leftarrow Rd \cdot Rd$                                                                  | Z.N.V         | $\overline{1}$       |
| <b>CLR</b>                                                                                                    | Rd                                       | <b>Clear Register</b>                                      | Rd ← Rd ⊕ Rd                                                                                 | Z,N,V         | 4                    |
| <b>SER</b>                                                                                                    | Rd                                       | Set Register                                               | $Rd \leftarrow 0xFF$                                                                         | None          | ł                    |
| <b>MUL</b>                                                                                                    | Rd, Rr                                   |                                                            | $R1:R0 \leftarrow Rd \times Rr$                                                              | Z,C           | $\overline{2}$       |
| <b>MULS</b>                                                                                                    |                                          | <b>Multiply Unsigned</b>                                   | $R1:R0 \leftarrow Rd \times Rr$                                                              | Z.C           | $\overline{2}$       |
|                                                                                                    | Rd, Rr                                   | <b>Multiply Signed</b>                                     |                                                                                              |               |                      |
| <b>MULSU</b>                                                                                                    | Rd, Rr                                   | Multiply Signed with Unsigned                              | $R1:R0 \leftarrow Rd \times Rr$                                                              | $Z$ , $C$     | $\overline{2}$       |
| <b>FMUL</b>                                                                                                    | Rd, Rr                                   | <b>Fractional Multiply Unsigned</b>                        | $R1:R0 \leftarrow (Rd \times Rr) \leq 1$                                                     | Z.C           | $\overline{2}$       |
| <b>FMULS</b>                                                                                                    | Rd, Rr                                   | <b>Fractional Multiply Signed</b>                          | $R1:R0 \leftarrow (Rd \times Rr) \leq 1$                                                     | Z,C           | $\overline{2}$       |
| <b>FMULSU</b>                                                                                                    | Rd. Rr                                   | Fractional Multiply Signed with Unsigned                   | $R1:R0 \leftarrow (Rd \times Rr) \leq 1$                                                     | Z.C           | $\overline{2}$       |
| <b>BRANCH INSTRUCTIONS</b>                                                                                                    |                                          |                                                            |                                                                                              |               |                      |
| <b>B.IMP</b>                                                                                                    | k                                        | Relative Jump                                              | $PC \leftarrow PC + k + 1$                                                                   | None          | 2                    |
| <b>IJMP</b>                                                                                                    |                                          | Indirect Jump to (Z)                                       | $PC \leftarrow Z$                                                                            | None          | $\overline{2}$       |
| JMP <sup>(1)</sup>                                                                                                    | k                                        | <b>Direct Jump</b>                                         | $PC \leftarrow k$                                                                            | None          | 3                    |
| <b>RCALL</b>                                                                                                    | k                                        | <b>Relative Subroutine Call</b>                            | $PC \leftarrow PC + k + 1$                                                                   | None          | 3                    |
| <b>ICALL</b>                                                                                                    |                                          | Indirect Call to (Z)                                       | $PC \leftarrow Z$                                                                            | None          | з                    |
| <b>CALL<sup>(1</sup></b>                                                                                                    | k                                        | <b>Direct Subroutine Call</b>                              | $PC \leftarrow k$                                                                            | None          | 4                    |
| <b>RET</b>                                                                                                    |                                          | <b>Subroutine Return</b>                                   | $PC \leftarrow$ STACK                                                                        | None          | 4                    |
| <b>RETI</b>                                                                                                    |                                          |                                                            |                                                                                              |               |                      |
|                                                                                                    |                                          |                                                            |                                                                                              |               |                      |
|                                                                                                    |                                          | <b>Interrupt Return</b>                                    | $PC \leftarrow$ STACK                                                                        | п             | 4                    |
| <b>CPSE</b>                                                                                                    | Rd, Rr                                   | Compare, Skip if Equal                                     | if (Rd = Rr) $PC \leftarrow PC + 2$ or 3                                                     | None          | 1/2/3                |
| CP                                                                                                    | Rd, Rr                                   | Compare                                                    | $Rd - Rr$                                                                                    | Z. N.V.C.H    | $\ddot{\phantom{1}}$ |
| CPC                                                                                                    | Rd,Rr                                    | Compare with Carry                                         | $Rd - Rr - C$                                                                                | Z, N, V, C, H | 4                    |
| CPI                                                                                                    | Rd.K                                     | Compare Register with Immediate                            | $Rd = K$                                                                                     | Z, N.V.C.H    | ł                    |
| <b>SBRC</b>                                                                                                    | Rr, b                                    | Skip if Bit in Register Cleared                            | if (Rr(b)=0) PC $\leftarrow$ PC + 2 or 3                                                     | None          | 1/2/3                |
| <b>SBRS</b>                                                                                                    | Rr, b                                    | Skip if Bit in Register is Set                             | if $(Rr(b)=1) PC \leftarrow PC + 2$ or 3                                                     | None          | 1/2/3                |
|                                                                                                    | P, b                                     | Skip if Bit in I/O Register Cleared                        | if (P(b)=0) PC $\leftarrow$ PC + 2 or 3                                                      | None          | 1/2/3                |
|                                                                                                    | P, b                                     | Skip if Bit in I/O Register is Set                         | if $(P(b)=1) PC \leftarrow PC + 2$ or 3                                                      | None          | 1/2/3                |
|                                                                                                    | s, k                                     | <b>Branch if Status Flag Set</b>                           | if (SREG(s) = 1) then $PC \leftarrow PC + k + 1$                                             | None          | 1/2                  |
| <b>SBIC</b><br><b>SBIS</b><br><b>BRBS</b><br><b>BRBC</b>                                                                                           | s, k                                     | <b>Branch if Status Flag Cleared</b>                       | if (SREG(s) = 0) then $PC \leftarrow PC + k + 1$                                             | None          | 1/2                  |
|                                                                                                    | k                                        | <b>Branch if Equal</b>                                     | if $(Z = 1)$ then $PC \leftarrow PC + k + 1$                                                 | None          | 1/2                  |
|                                                                                                    | k                                        |                                                            |                                                                                              |               | 1/2                  |
|                                                                                                    |                                          | <b>Branch if Not Equal</b>                                 | if $(Z = 0)$ then $PC \leftarrow PC + k + 1$                                                 | None          |                      |
|                                                                                                    | k                                        | <b>Branch if Carry Set</b>                                 | if $(C = 1)$ then $PC \leftarrow PC + k + 1$                                                 | None          | 1/2                  |
|                                                                                                    | k                                        | <b>Branch if Carry Cleared</b>                             | if (C = 0) then $PC \leftarrow PC + k + 1$                                                   | None          | 1/2                  |
|                                                                                                    | k                                        | <b>Branch if Same or Higher</b>                            | if $(C = 0)$ then $PC \leftarrow PC + k + 1$                                                 | None          | 1/2                  |
|                                                                                                    | k                                        | <b>Branch if Lower</b>                                     | if $(C = 1)$ then $PC \leftarrow PC + k + 1$                                                 | None          | 1/2                  |
|                                                                                                    | k                                        | <b>Branch if Minus</b>                                     | if (N = 1) then $PC \leftarrow PC + k + 1$                                                   | None          | 1/2                  |
|                                                                                                    | k                                        | Branch if Plus                                             | if (N = 0) then $PC \leftarrow PC + k + 1$                                                   | None          | 1/2                  |
|                                                                                                    | k                                        | Branch if Greater or Equal, Signed                         | if (N $\oplus$ V= 0) then PC $\leftarrow$ PC + k + 1                                         | None          | 1/2                  |
| <b>BREQ</b><br><b>BRNE</b><br><b>BRCS</b><br><b>BRCC</b><br><b>BRSH</b><br><b>BRLO</b><br><b>BRMI</b><br><b>BRPL</b><br><b>BRGE</b><br><b>BRLT</b> | k                                        | Branch if Less Than Zero, Signed                           | if (N $\oplus$ V= 1) then PC $\leftarrow$ PC + k + 1                                         | None          | 1/2                  |
|                                                                                                    | k                                        | Branch if Half Carry Flag Set                              | if $(H = 1)$ then $PC \leftarrow PC + k + 1$                                                 | None          | 1/2                  |
|                                                                                                    | k                                        | Branch if Half Carry Flag Cleared                          | if (H = 0) then $PC \leftarrow PC + k + 1$                                                   | None          | 1/2                  |
|                                                                                                    | k                                        |                                                            |                                                                                              | None          | 1/2                  |
|                                                                                                    |                                          | Branch if T Flag Set                                       | if $(T = 1)$ then $PC \leftarrow PC + k + 1$                                                 |               |                      |
| <b>BRHS</b><br><b>BRHC</b><br><b>BRTS</b><br><b>BRTC</b><br><b>BRVS</b>                                                                            | k<br>k                                   | Branch if T Flag Cleared<br>Branch if Overflow Flag is Set | if $(T = 0)$ then $PC \leftarrow PC + k + 1$<br>if $(V = 1)$ then $PC \leftarrow PC + k + 1$ | None<br>None  | 1/2<br>1/2           |

<sup>&</sup>lt;sup>3</sup> Source: ATmega328P Data Sheet http://www.atmel.com/dyn/resources/prod\_documents/8161S.pdf Chapter 31 Instruction Set Summary

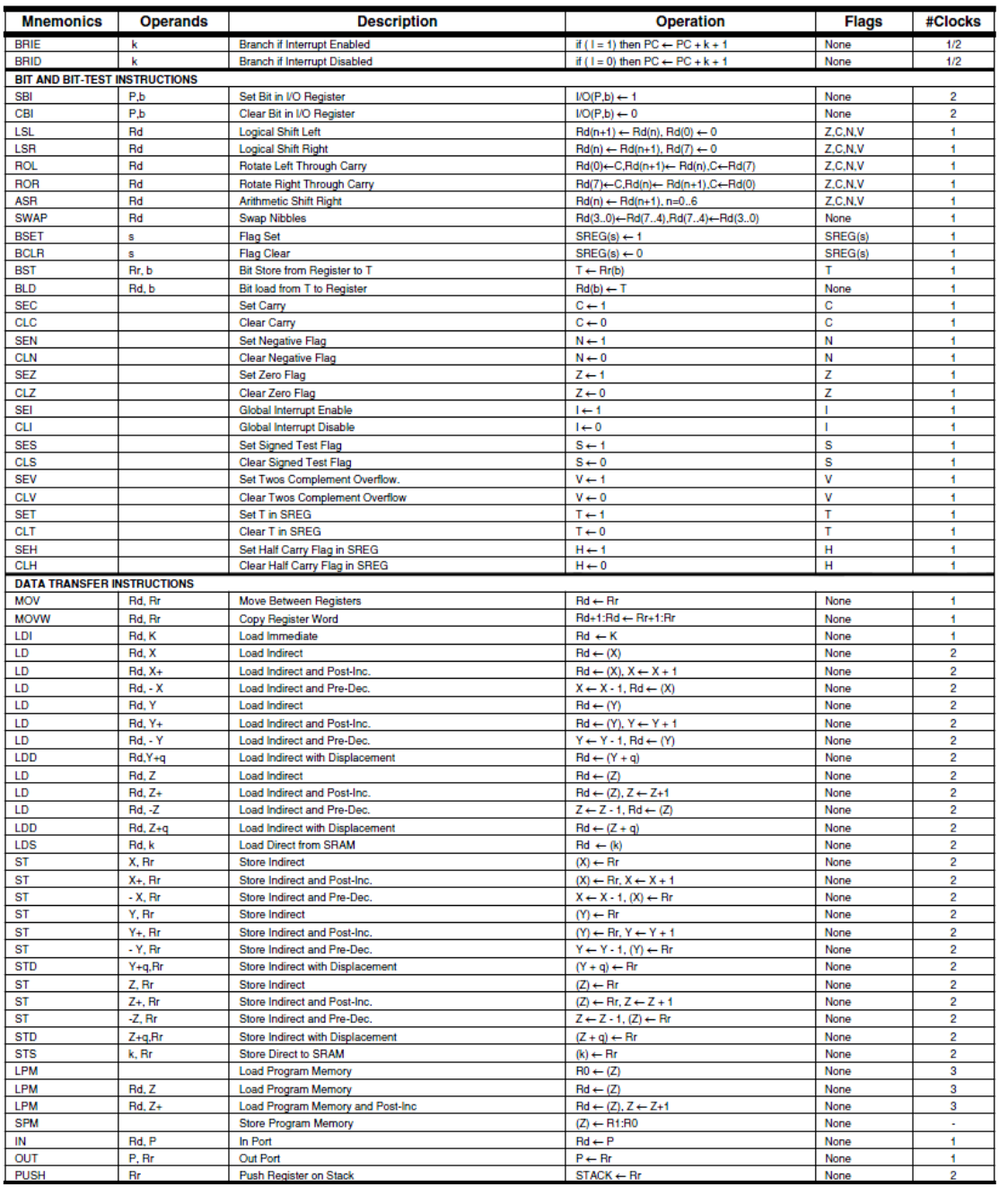

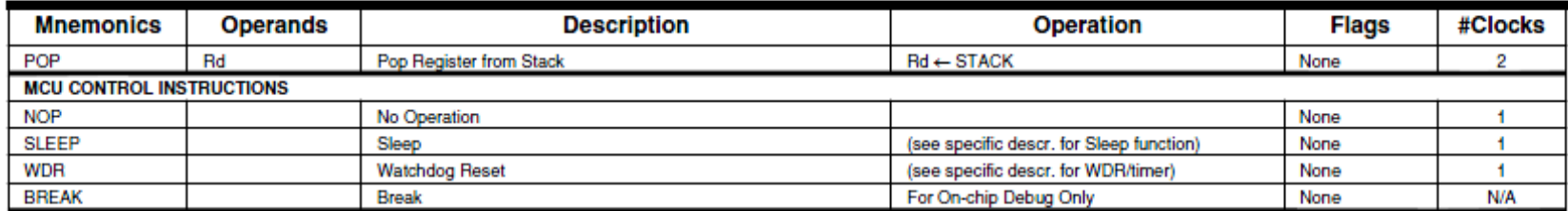

Note: 1. These instructions are only available in ATmega168PA and ATmega328P.

<span id="page-18-0"></span>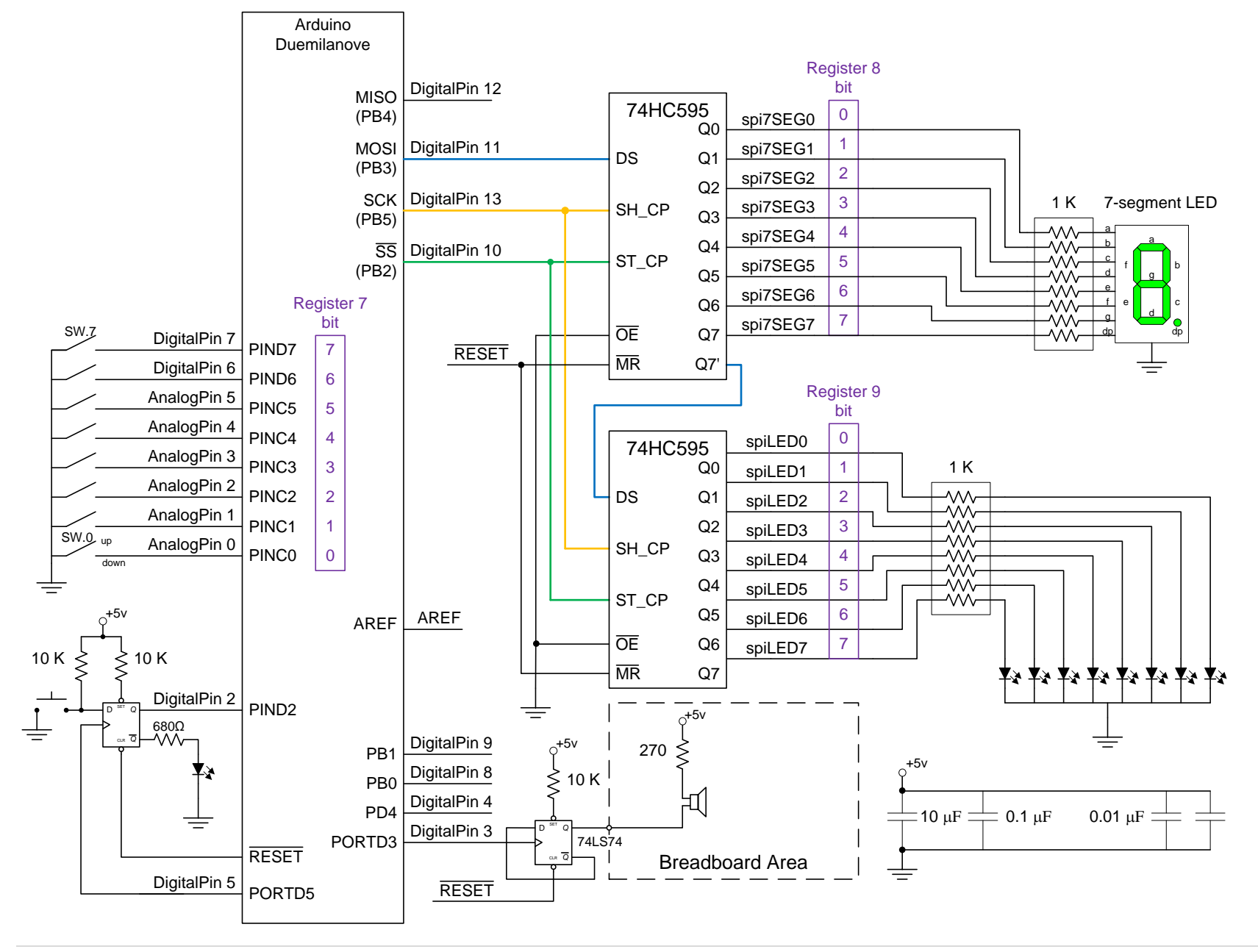

### APPENDIX B – ARDUINO PROTO-SHIELD SCHEMATIC